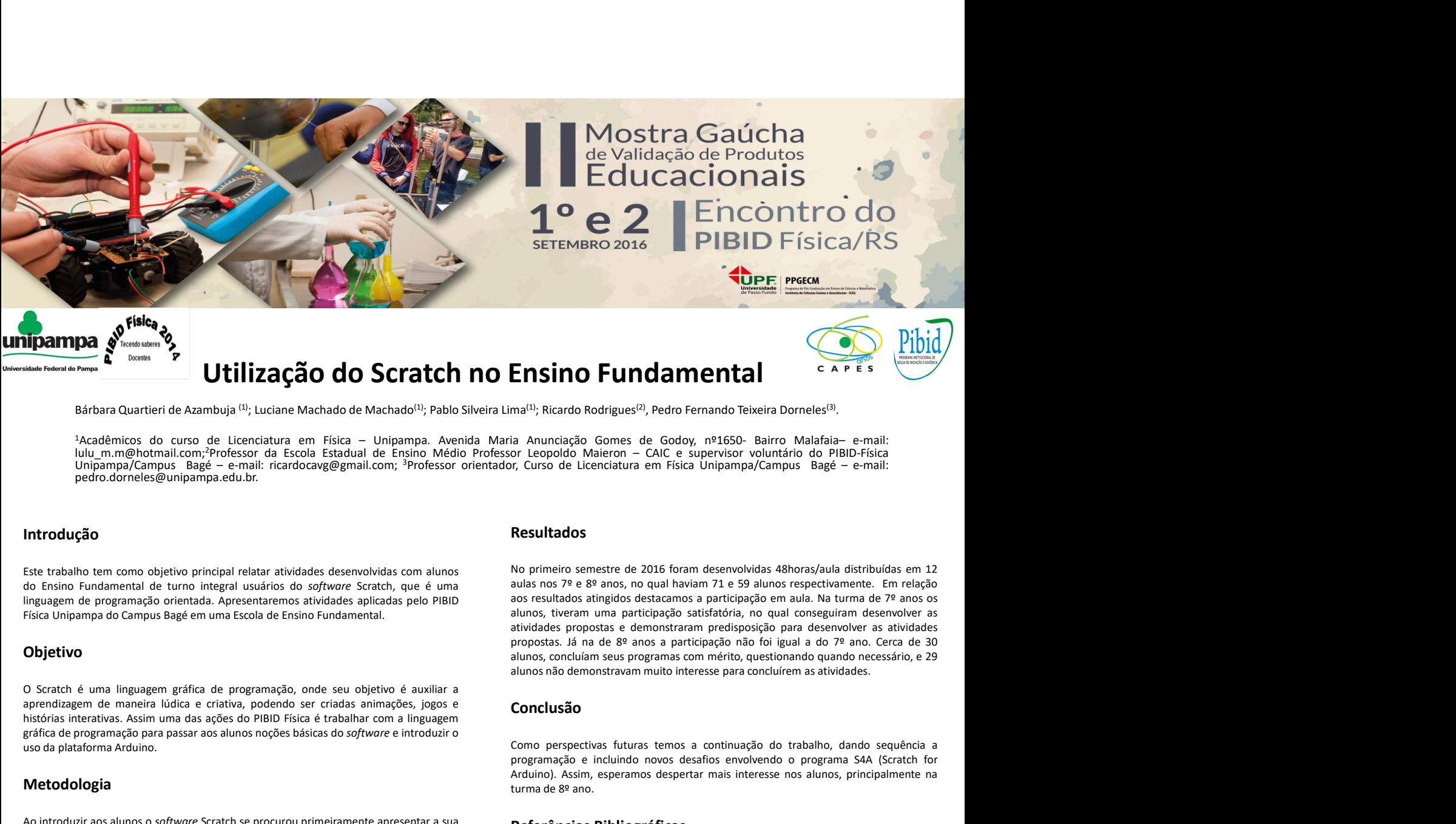

# Utilização do Scratch no Ensino Fundamental

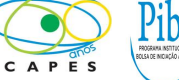

<sup>1</sup>Acadêmicos do curso de Licenciatura em Física – Unipampa. Avenida Maria Anunciação Gomes de Godoy, nº1650- Bairro Malafaia- e-mail:<br>lulu\_m.m@hotmail.com;<sup>2</sup>Professor da Escola Estadual de Ensino Médio Professor Leopoldo

# Introdução

## Objetivo

uparmiga en metrica de Azambuja <sup>(11</sup>): Luciane Machado de Machado Schrattch no Ensino General estado Rodrígues<sup>21</sup><br>
<sup>Bárbara Quartieri de Azambuja <sup>(11</sup>): Luciane Machado de Machado<sup>13</sup>; Pablo Silveira Lima<sup>13)</sup>; Ricardo </sup>

#### Metodologia

prendizagem de maneira lúdica e criativa, podendo ser criadas animações, logos e de más animação e a programação para passar aos alunos noções básicas do softwore e introduziro programação e interduziro programação e intro

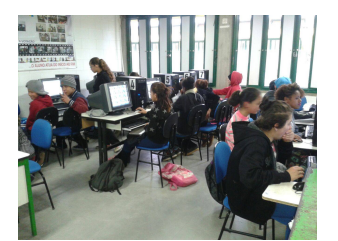

Jogo do labirinto.

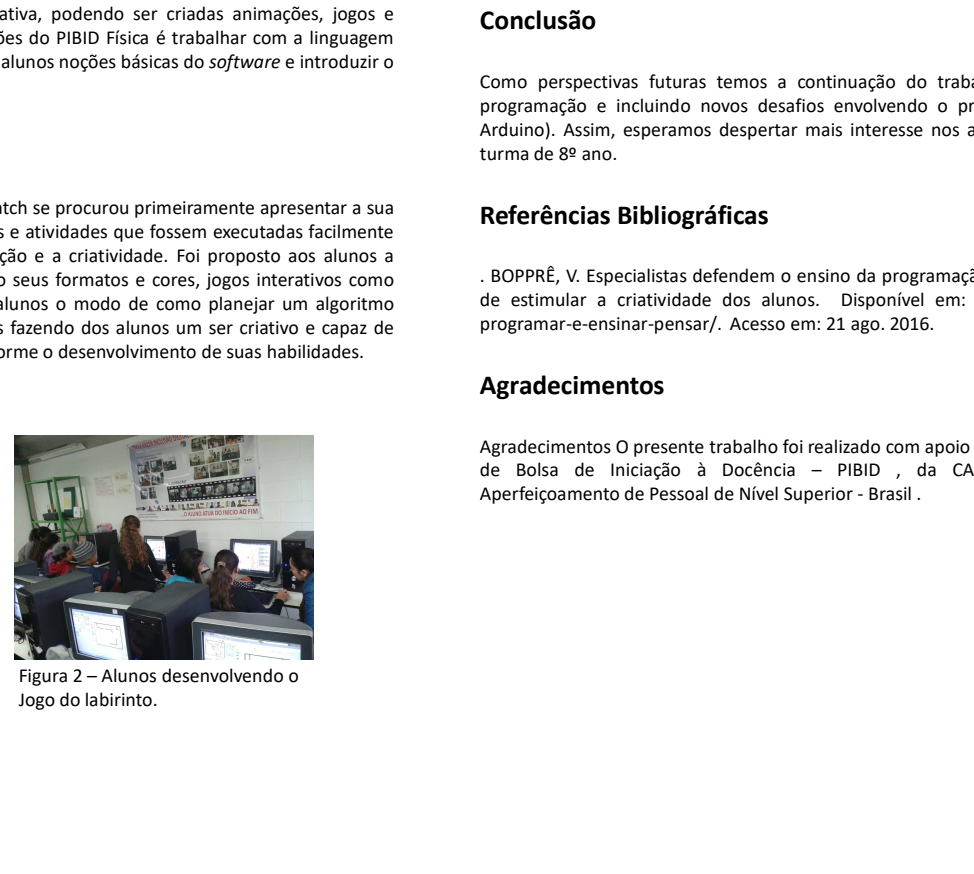

Jogo do labirinto.

# Resultados

atividades propostas e demonstraram predisposição para desenvolver as atividades **Historias Interaction of the Contract of Contract of Contract of Contract of Contract of Contract of Contract of Contract of Contract of Contract of Contract of Contract of Contract of Contract of Contract of Contract of Example 19 and 19 and 19 and 19 and 19 and 19 and 19 and 19 and 19 and 19 and 19 and 19 and 19 and 19 and 19 and 19 and 19 and 19 and 19 and 19 and 19 and 19 and 19 and 19 and 19 and 19 and 19 and 19 and 19 and 19 and 19** Vacademics do crass de Licendatin em 1961 - Unioning. Avende Maria Aoustado Gome de Godo, misso animo Malala-e-mal.<br>
Wan memberinal con-Professor da Eccle Estates de finale de Insula de Malala Aoustado Gome de Godo, misso utilização, e como e la tiencializa em Risão - Uniquema. Aventido Maria Anunciação Gones de Godor Nisão Raine-Visio Raine-Visio Raine-Visio Raine-Visio Raine-Visio Raine-Visio Raine-Visio Raine-Visio Raine-Visio Raine-Vis para de Christian Concernent de transformation and the transformation and transformation and transformation a motivacial control of the criatical control of the criatical control of the criatical control of the criatical c Criacional Engine Criacional Engine Criaticas Criacional Engine Criacional Criacional Criacional Criacional Criacional Criacional Criacional Criacional Criacional Criacional Criacional Criacional Criacional Criacional Cria pedro.comiete proparing a duite.<br>
Labino formal method of totam de como plane and easily and the como plane and the protein server de 2016 formal methods also may had derivative entropy<br>
2016 The Como plane and the como p **Executivados**<br> **Resultados**<br> **Externaine tare como distribuished and analyze the como dosero and a series of the capazities of the capacital distribuished and the capacital distribuished and<br>
do Criativa fazendo done tar Example 16**<br> **Example 16 and the conformer example and the conformer example of the conformer example and the conformer example and the conformer example and the conformer example and the conformer example and the conform ENSINO Fundamental**<br> **ENSINO Fundamental**<br>
Figure Process<br>
ma<sup>th</sup>; Ricardo Rodrígues<sup>50</sup>, Pedro Femando Teixeira Dorneles<sup>15)</sup>.<br>
For Leopoldo Maleron – CAIC e supervisor voluntário do PIBID-Física<br>
or Leopoldo Maleron – **ENSINO Fundamental**<br> **ENSINO Fundamental**<br> **ENSINO Fundamental**<br> **ENSINO FUNDAMENTAL**<br> **ENSINO FUNDAMENTAL**<br> **ENSINO FUNDAMENTAL**<br> **ENSINO FUNDAMENTAL**<br> **ENSINO FUNDAMENTAL**<br> **ENSINO FUNDAMENTAL**<br> **ENSINO FUNDAMENTAL**<br> **E Ensino Fundamental**<br>
ma<sup>(1)</sup>; Ricardo Rodrigues<sup>(2)</sup>, Pedro Femando Teixeira Domeles<sup>(3)</sup>.<br>
ia Anunciação Gomes de Godoy, nº1650- Bairro Malafala- e-mail:<br>
or Leoploldo Maleron - CAC e supervisor voluntário do PiBID-Fisic **ENSINO Fundamental**<br>
Facebook (and the same of the same of the same of the same of the same of the same of the same of the same of the same of the same of the same of the same of the same of the same of the same of the sa **ENSINO Fundamental**<br>
ma<sup>10</sup>; Ricardo Rodrigues<sup>10</sup>, Pedro Fernando Teixeira Dorneles<sup>19)</sup>.<br>
ia Anunciação. Gomes de Godoy, nº1650- Bairro Malafaia- e-mail:<br>
or Leopoldo Maleron – CAC e supervisor voluntário do PIBID-Fisic **EXECTIVE TRANSIS (EXECTIVADE SET AND ANTIFICATES)**<br>
In Annunciação Gornes de Godov, nº1550- Bairiro Malafala – e-mail:<br>
ar Leopoldo Maleron – CAIC e supervisor voluntário do PIBID-Física<br>
For Leopoldo Maleron – CAIC e sup ia Anunciação Gomes de Godoy, nº1650- Bairro Malafaia- e-mail:<br>
or Leopoldo Maieron - CAIC e supervisor voluntário do PIBID-Física<br>
or Leopoldo Maieron - CAIC e supervisor voluntário do PIBID-Física<br>
Resultados<br>
No primeir The Ceoplution where the 2016 for the subjection of the substrated to the most risks of the Ceoplus of the Centralistics of the University Centralistics of the Basis not a proposed to the substrate of the 2016 for the same de estimular a criatividade dos alunos. Disponível em: http://porvir.org/ensinariatividade am:<br>
No primeiro semestre de 2016 foram desenvolvidas 48horas/aula distribuidas em 12<br>
aulas nos 7º e 8º anos, no qual haviam 71 e **Resultados**<br>
No primeiro semestre de 2016 foram desenvolvidas 48horas/aula distribuidas em 12<br>
aulas nos 7º e 8º anos, no qual haviam 71 e 59 alunos respectivamente. Em relação<br>
aos resultados atingidos destacamos a parti No primeiro semestre de 2016 foram desenvolvidas 48horas/aula distribuídas em 12<br>
aulas nos 7º e 8º anos, no qual haviam 71 e 59 alunos respectivamente. Em relação<br>
aos resultados atingidos destacamos a participação em aul no *permano sa permano a permano a permano a sa permano a sa permano a sa permano a permano a permano a participação satisfacina, no qual conseguiram desenvolver as abunos, tiveram uma participação satisfación, no qual con* Consumer the control of the material and the Pessoal de Nível Consumer Consumer Consumer Consumer Consumer and participation and the Nicolam de P<sup>e</sup> anoto solutions, therein uma participation and the Nicolam describent as

### Conclusão

#### Agradecimentos